# **django-app-metrics Documentation** *Release 0.8.0*

**Frank Wiles**

**Sep 21, 2017**

# **Contents**

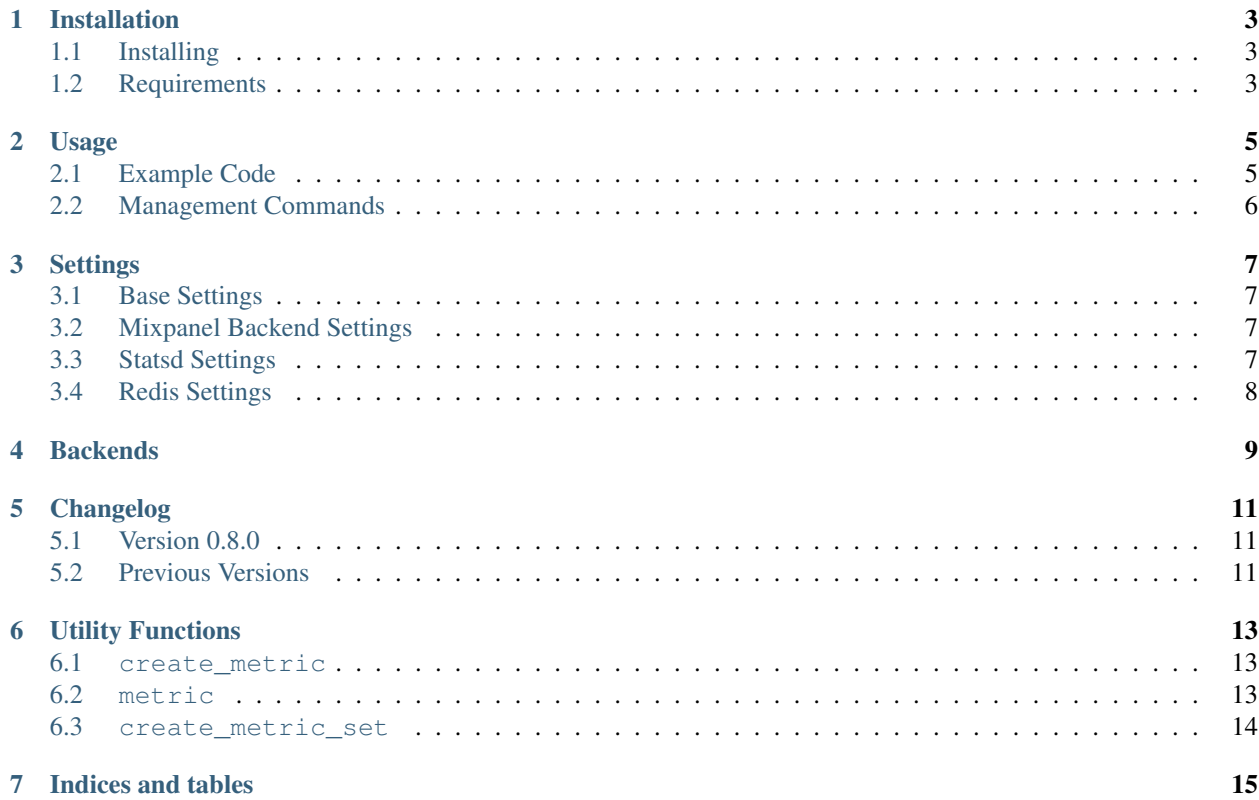

Django App Metrics allows you to capture and report on various events in your applications.

Contents:

## Installation

## <span id="page-6-1"></span><span id="page-6-0"></span>**Installing**

• Install with pip:

pip install django-app-metrics

• Add app\_metrics to your INSTALLED\_APPS setting:

```
INSTALLED_APPS =
    # ...
    'app_metrics',
)
```
• Edit *[Settings](#page-10-0)* in your project's settings module to your liking

## <span id="page-6-2"></span>**Requirements**

celery and django-celery must be installed, however if you do not wish to actually use celery you can simply set CELERY\_ALWAYS\_EAGER = True in your settings and it will behave as if celery was not configured.

Django 1.2 or higher required.

### Usage

### <span id="page-8-1"></span><span id="page-8-0"></span>**Example Code**

The utility functions create\_metric and metric are the main API hooks to app\_metrics.

Example:

```
from django.contrib.auth.models import User
from app_metrics.utils import create_metric, metric
user1 = User.objects.get(pk='bob')
user2 = User.objects.get(pk='jane')
# Create a new metric to track
my_metric = create_metric(name='New User Metric', slug='new_user_signup')
# Create a MetricSet which ties a metric to an email schedule and sets
# who should receive it
my_metric_set = create_metric_set(name='My Set',
                                metrics=[my_metric],
                                email_recipients=[user1, user2])
# Increment the metric by one
metric('new_user_signup')
# Increment the metric by some other number
metric('new_user_signup', 4)
# Create a timer (only supported in statsd backend currently)
with timing('mytimer'):
 for x in some_long_list:
     call_time_consuming_function(x)
```

```
# Or if a context manager doesn't work for you you can use a Timer class
t = Timer()
t.start()
something_that_takes_forever()
t.stop()
t.store('mytimer')
# Gauges are current status type dials (think fuel gauge in a car)
# These simply store and retrieve a value
gauge('current_fuel', '30')
guage('load_load', '3.14')
```
## <span id="page-9-0"></span>**Management Commands**

#### **metrics\_aggregate**

Aggregate metric items into daily, weekly, monthly, and yearly totals It's fairly smart about it, so you're safe to run this as often as you like:

manage.py metrics\_aggregate

### **metrics\_send\_mail**

Send email reports to users. The email will be sent out using [django\\_mailer'](https://github.com/jtauber/django-mailer/)s send\_htmlmailer if it is installed, otherwise defaults to [django.core.mail.](https://docs.djangoproject.com/en/dev/topics/email/) Can be called like:

manage.py metrics\_send\_mail

# **Settings**

## <span id="page-10-5"></span><span id="page-10-1"></span><span id="page-10-0"></span>**Base Settings**

#### <span id="page-10-4"></span>**APP\_METRICS\_BACKEND**

Defaults to [app\\_metrics.backends.db](#page-12-1) if not defined.

## <span id="page-10-2"></span>**Mixpanel Backend Settings**

These settings are only necessary if you're using the *[Mixpanel backend](#page-12-2)*

#### **APP\_METRICS\_MIXPANEL\_TOKEN** Your Mixpanel.com API token

**APP\_METERICS\_MIXPANEL\_URL** Allow overriding of the API URL end point

### <span id="page-10-3"></span>**Statsd Settings**

- **APP\_METRICS\_STATSD\_HOST** Hostname of statsd server, defaults to 'localhost'
- **APP\_METRICS\_STATSD\_PORT** statsd port, defaults to '8125'
- **APP\_METRICS\_STATSD\_SAMPLE\_RATE** statsd sample rate, defaults to 1

# <span id="page-11-1"></span><span id="page-11-0"></span>**Redis Settings**

#### **APP\_METRICS\_REDIS\_HOST** Hostname of redis server, defaults to 'localhost'

- **APP\_METRICS\_REDIS\_PORT** redis port, defaults to '6379'
- **APP\_METRICS\_REDIS\_DB** redis database number to use, defaults to 0

## **Backends**

#### <span id="page-12-3"></span><span id="page-12-1"></span><span id="page-12-0"></span>app\_metrics.backends.**db**

This backend stores all metrics and aggregations in your database.

#### **NOTE**

Every call to metric() generates a database write, which may decrease your overall performance is you go nuts with them or have a heavily traffic site.

#### <span id="page-12-2"></span>app\_metrics.backends.**mixpanel**

This backend allows you to pipe all of your calls to metric() to Mixpanel. See the [Mixpanel documentation](http://mixpanel.com/docs/api-documentation) for more information on their API.

#### app\_metrics.backends.**statsd**

This backend allows you to pipe all of your calls to metric() to a statsd server. See [statsd](https://github.com/etsy/statsd) for more information on their API.

#### app\_metrics.backends.**redis**

This backend allows you to use the metric() and gauge() aspects, but not timer aspects of app\_metrics.

# CHAPTER<sup>5</sup>

# Changelog

## <span id="page-14-1"></span><span id="page-14-0"></span>**Version 0.8.0**

- Added Travis CI
- Added librato backend
- Added composite backends so you can send metrics to multiple backends automatically

# <span id="page-14-2"></span>**Previous Versions**

Haven't really kept a strict history here, but we can recreate it from git logs. In short several contributors have added different backends such as statsd, redis, language translations, and docs.

API:

## Utility Functions

#### <span id="page-16-3"></span><span id="page-16-1"></span><span id="page-16-0"></span>**create\_metric**

**create\_metric**(*name*, *slug*) Creates a new type of metric track

#### **Arguments**

**name** The verbose name of the metric to track

**slug** The identifying slug used for the metric. This is what is passed into metric() to increment the metric

#### <span id="page-16-2"></span>**metric**

```
metric(slug, num=1, **kwargs)
     Increment a metric by num
```
Shortcut to the current backend (as set by [APP\\_METRICS\\_BACKEND](#page-10-4) metric method.)

#### Note

If there is no metric mapped to slug, a metric named Autocreated Metric with the passed in''slug'' will be auto-generated.

#### **Arguments**

**slug** *(required)* Name of the metric to increment.

**num** Number to increment the metric by. Defaults to 1.

### <span id="page-17-1"></span><span id="page-17-0"></span>**create\_metric\_set**

**create\_metric\_set**(*create\_metric\_set(name=None*, *metrics=None*, *email\_recipients=None*, *no\_email=False*, *send\_daily=True*, *send\_weekly=False*, *send\_monthly=False*) Creates a new metric set

### **Arguments**

**name** Verbose name given to the new metric\_set

**metrics** Iterable of slugs that the metric set should collect

**email\_recipients** Iterable of [Users](https://docs.djangoproject.com/en/1.3/topics/auth/#django.contrib.auth.models.User) who should be emailed with updates on the metric set

Indices and tables

- <span id="page-18-0"></span>• genindex
- modindex
- search

## Index

# A

APP\_METERICS\_MIXPANEL\_URL, [7](#page-10-5) APP\_METRICS\_BACKEND, [7](#page-10-5) APP\_METRICS\_MIXPANEL\_TOKEN, [7](#page-10-5) APP\_METRICS\_REDIS\_DB, [8](#page-11-1) APP\_METRICS\_REDIS\_HOST, [8](#page-11-1) APP\_METRICS\_REDIS\_PORT, [8](#page-11-1) APP\_METRICS\_STATSD\_HOST, [7](#page-10-5) APP\_METRICS\_STATSD\_PORT, [7](#page-10-5) APP\_METRICS\_STATSD\_SAMPLE\_RATE, [7](#page-10-5)

# C

create\_metric() (built-in function), [13](#page-16-3) create\_metric\_set() (built-in function), [14](#page-17-1)

# D

db (app\_metrics.backends attribute), [9](#page-12-3)

## M

metric() (built-in function), [13](#page-16-3) mixpanel (app\_metrics.backends attribute), [9](#page-12-3)

# R

redis (app\_metrics.backends attribute), [9](#page-12-3)

## S

statsd (app\_metrics.backends attribute), [9](#page-12-3)